# **Übung 2 Reelle Fourier-Reihe Bestimmung der reellen Fourier-Koeffizienten, Fourier-Synthese**

### **Lernziele**

- die reellen Fourier-Koeffizienten einer einfacheren periodischen Funktion von Hand und mit Hilfe einer Integraltabelle bestimmen können.
- verstehen, wie sich die reelle Fourier-Reihe einer periodischen Funktion aus den einzelnen Fourier-Komponenten zusammensetzt.

#### **Aufgaben**

1. Gegeben ist die folgende periodische Rechtecks-Funktion x(t) (Beispiel auf den Theorieblättern "Reelle Fourier-Reihe"):

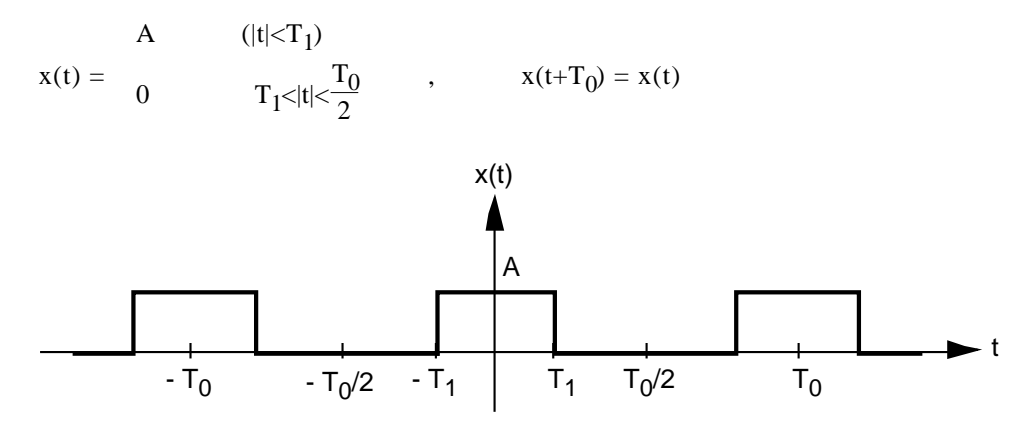

a) Bestimmen Sie die reellen Fourier-Koeffizienten  $a_0$ ,  $a_k$  (k N),  $b_k$  (k N) von x(t) von Hand und mit Hilfe einer Integraltabelle.

Betrachten Sie nun den Spezialfall A := 1, T $_1$  :=  $\frac{T_0}{4}$ 4

- b) Bestimmen Sie die Fourier-Koeffizienten, d.h. vereinfachen Sie die Resultate aus a).
- c) Schreiben Sie die ersten paar Glieder der reellen Fourier-Reihe auf.
- 2. Gegeben ist der Graf einer periodischen Funktion x(t):

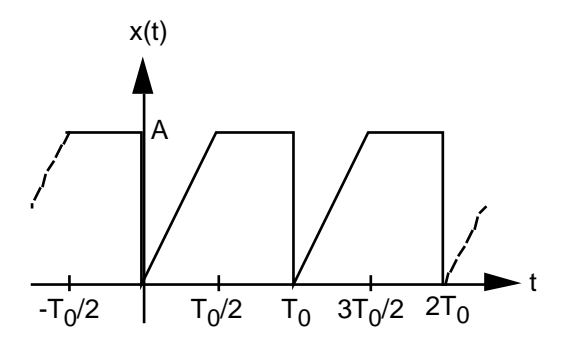

- a) Geben Sie x(t) analytisch an, d.h. die Funktionsgleichung  $x(t) = ...$
- b) Bestimmen Sie die reellen Fourier-Koeffizienten  $a_0$ ,  $a_k$  (k N),  $b_k$  (k N) von x(t) von Hand und mit Hilfe einer Integraltabelle.
- c) Schreiben Sie die ersten paar Glieder der reellen Fourier-Reihe auf.

3. Konsultieren Sie im Internet ein Java-Applet, in welchem die **Fourier-Synthese**, d.h. die Bildung der Fourier-Reihe einer periodischen Funktion veranschaulicht wird. Links auf zwei Java-Applets finden Sie unter:

http://www.tel.fh-htwchur.ch/˜borer Mathematik Unterlagen (...) Fourier-Synthese

Durch Schieberegler können die einzelnen Fourier-Komponenten (sin- bzw. cos-Glieder) eingestellt werden.

Versuchen Sie, die folgenden periodischen Funktionen möglichst gut anzunähern:

- Funktionen der Aufgaben 1 und 2
- Funktionen, deren reelle Fourier-Reihen bzw. -Koeffizienten tabelliert sind (vgl. Papula 2, Seiten 173 und 174)
- eigene Beispiele von periodischen Funktionen

N

4. \* Erstellen Sie mit dem Computerprogramm **MAPLE** ein File, mit welchem die reelle Fourier-Reihe einer periodischen Funktion x(t) bestimmt werden kann.

Das MAPLE-File sollte die folgenden Anforderungen erfüllen:

- Wahl einer beliebigen periodischen Funktion x(t) durch den Anwender
- Aufzeichnen des Grafen von x(t) über mindestens eine Grundperiode
- Berechnung aller reellen Fourier-Koeffizienten  $a_0$ ,  $a_k$  (k N) und  $b_k$  (k N) von  $x(t)$
- Berechnung der Näherungsfunktionen  $x_N(t)$  für eine beliebige Wahl von N

$$
x_N(t) := a_0 + \n\begin{pmatrix} a_k \cos(k & 0^t) + b_k \sin(k & 0^t) \end{pmatrix}
$$

(Die Näherungsfunktion  $x_N(t)$  entspricht der reellen Fourier-Reihe von  $x(t)$  mit Abbruch nach N Gliedern.)

- Aufzeichnen des Grafen von  $x_N(t)$  für N = 0, 1, 2, ... und Vergleich mit dem Grafen von  $x(t)$
- Grafische Ersichtlichkeit, dass sich die Näherungsfunktionen  $x_N(t)$  für wachsendes N der Funktion  $x(t)$ annähern.
- (evtl. weitere von Ihnen formulierte Anforderungen)

### **Lösungen**

1. a) 
$$
a_0 = \frac{2}{T_0} \frac{x(t) dt}{(T_0)} = \frac{2AT_1}{T_0}
$$
  
\n $a_k = \frac{2}{T_0} \frac{x(t) \cdot \cos(k \theta)}{(T_0)} dt = \dots = \frac{2A \cdot \sin(k \theta)}{k}$   
\n $b_k = \frac{2}{T_0} \frac{x(t) \cdot \sin(k \theta)}{(T_0)} dt = \dots = 0$   
\nb)  $a_0 = 1$   
\n $a_k = -\frac{2}{k}$   $(k = 1, 5, 9, \dots)$   
\n $a_k = -\frac{2}{k}$   $(k = 3, 7, 11, \dots)$   
\n $b_k = 0$   $(k \text{ grade})$   
\n $b_k = 0$   
\n $x(t) = \frac{1}{2} + \frac{2}{2} \cos(\theta) - \frac{2}{3} \cos(\theta) + \frac{2}{5} \cos(\theta) - \frac{2}{7} \cos(7 - \theta) + \dots$   
\n2. a)  $x(t) = \frac{2A}{T_0}t$   $0 \quad t < \frac{T_0}{2}$ ,  $x(t+T_0) = x(t)$   
\n $A = \frac{T_0}{2} \quad t < T_0$   
\n $a_0 = \frac{3A}{2}$   
\n $a_k = -\frac{2A}{k^2}$   $(k \text{ ungerade})$   
\n $b_k = -\frac{A}{k}$   
\n $x(t) = \frac{3A}{4} - \frac{2A}{2} \left(\cos(\theta) + \frac{1}{9} \cos(\theta) + \frac{1}{25} \cos(\theta) + \dots\right)$   
\n $- \frac{A}{2} \left(\sin(\theta) + \frac{1}{2} \sin(\theta) + \frac{1}{3} \sin(\theta) + \dots\right)$ 

3. ...

4. MAPLE-Muster-Files, die den formulierten Anforderungen jedoch nur teilweise genügen, finden Sie unter: http://www.tel.fh-htwchur.ch/˜borer Mathematik Unterlagen (...)

# **Integraltabelle**

$$
sin(ax) dx = -\frac{cos(ax)}{a} + C
$$
 (a 0)  
\n
$$
cos(ax) dx = \frac{sin(ax)}{a} + C
$$
 (a 0)  
\nx sin(ax) dx =  $\frac{sin(ax)}{a^2} - \frac{x \cdot cos(ax)}{a} + C$  (a 0)  
\nx cos(ax) dx =  $\frac{cos(ax)}{a^2} - \frac{x \cdot sin(ax)}{a} + C$  (a 0)